, tushu007.com

#### << UCDOS/WIN7.0>>

- << UCDOS/WIN7.0>>
- 13 ISBN 9787302030010
- 10 ISBN 7302030014

出版时间:1998-09

PDF

#### http://www.tushu007.com

 $n$ , tushu007.com

#### << UCDOS/WIN7.0>>

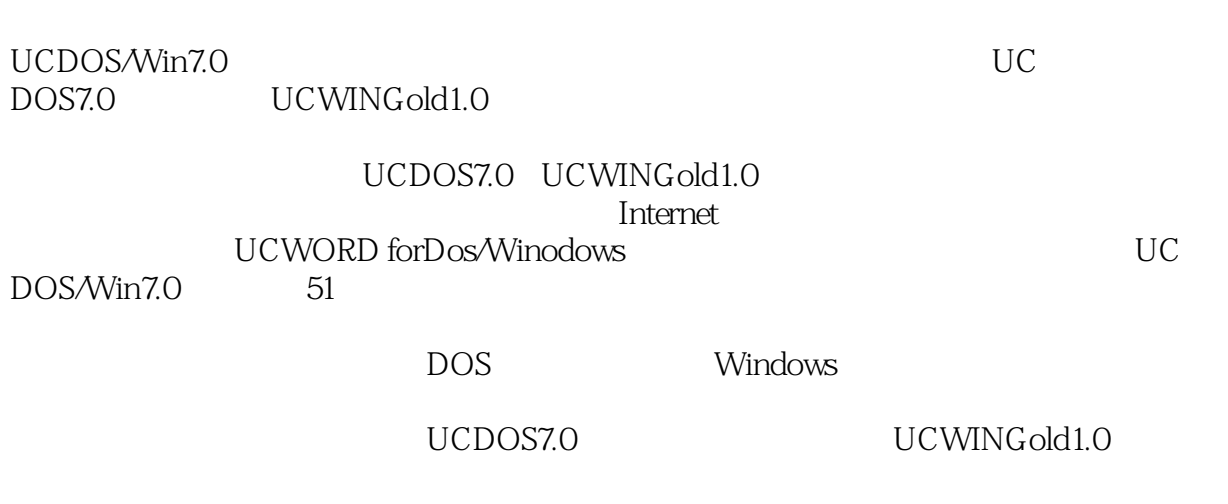

UCDOS/Win7.0

 $,$  tushu007.com

#### << UCDOS/WIN7.0>>

1 UCDOS7.0 1 UCDOS7.0  $1.1$  UCDOs $7.0$ 1.2 UCDOS7.0 1.2.1 UCDOs7.0 1.2.2 UCDOS7.0 1.23 UCDOs 7.0 1.3 **UCDOs7.0** 1.4 UCDOS7.0 2 UCDOS7.0 2.1 UCDOS7.0 2.1.1 UCDOS7.0 2.1.2 UCDOS7.0 2.1.3 UCDOS7.0 2.1.4 UCDOS7.0 2.1.5 UCDOS7.0 2.2 UCDOS7.0 221 22.2 223 224 225 UCDO<sub>S7.0</sub> 226 UCDOS7.0 2.27 2.2.8 IMDMNG 2.2.9 IMDMNG Windows 3 UCDOS7.0 31 CHKVIR  $32$  LIST 33 GREP 34 DOS HHDOs 3524 PATCH24 3.6 WPS
PRWPS
PRWPS
<sub>PRWPS</sub> 3.7 CCED5.0 UC CCED 38 UCCALG 39 UCCALE 3.10 UCCARD 3.11 UCDOS UCCOM  $3.11.1$  $311.2$  $311.3$  $311.4$  $311.5$  UCCOM 3.12 Windows UCShell

<< UCDOS/WIN7.0>>

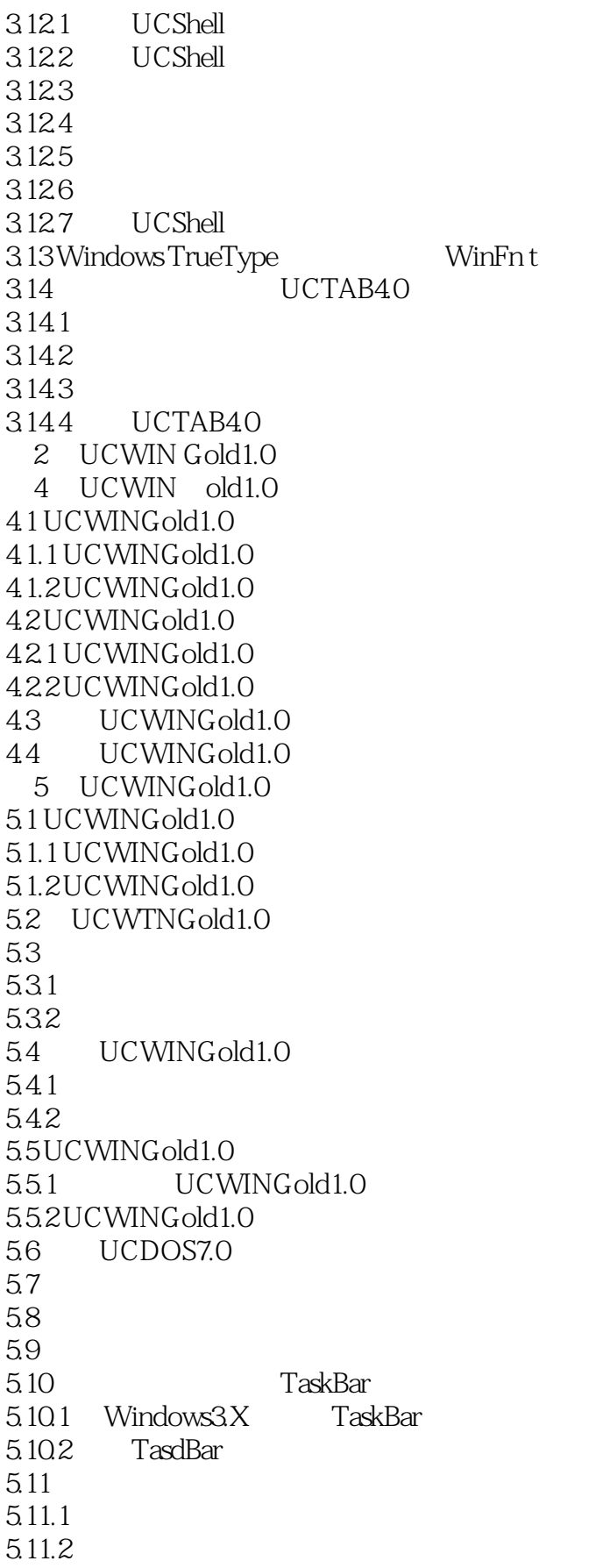

# and tushu007.com

# << UCDOS/WIN7.0>>

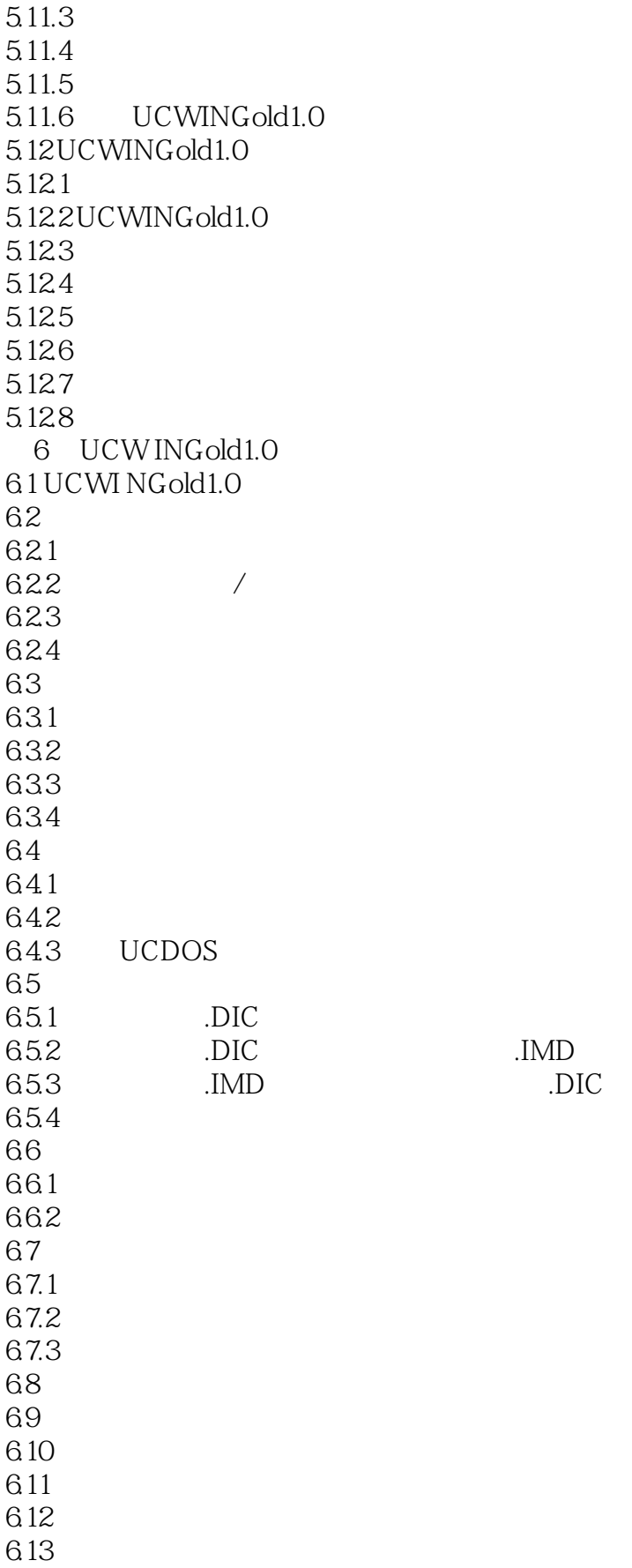

```
6.14
6.15
6.16
6.17
6.17.1
6.17.2
6.18
6.18.1
6.182
6.183
6.184
6.185
 7 Internet UCWINGold1.0
7.1 Internet
7.1.17.1.27.1.3 Internet
7.1.4 Internet 77.2 UCWINGold1.0
7.2.1 UCWINGold1.0
7.2.2 UCWING old 1.0
7.237.2.4 UCWINGold1.0
7.3
7.3.1 UCWCVT
7.32 UCWCVT
7.47.4.1742
 8 UCWINGold1.0
8.1 MailAid
81.18.1.2 DBC
8.1.3 DBC
8.1.4 MailAid
82
8.2.1 UCWLARGE
822UCWLARGE
823UCWLARGE
8.3 最新希望辞海2.0
8.3.1 2.0
8.3.2 Windows 2.0
8.3.3 退出希望辞海2.0
834
835
836
837
```
# << UCDOS/WIN7.0>>

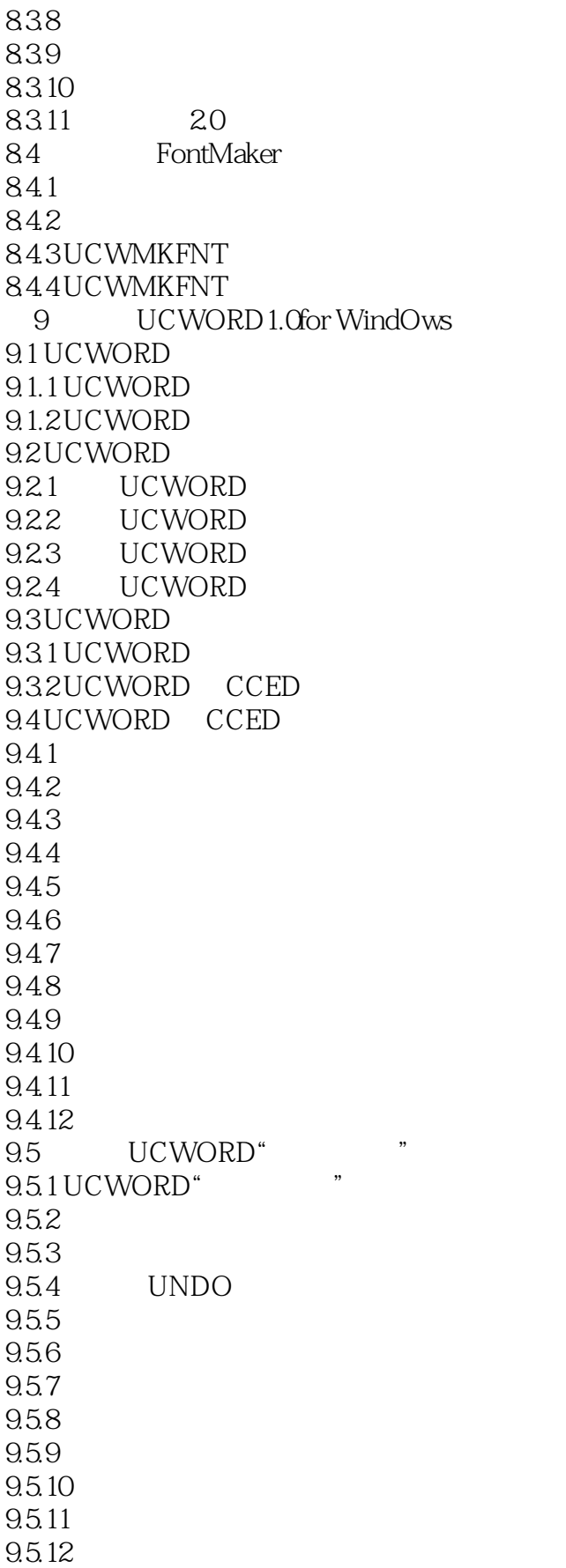

#### and tushu007.com

#### << UCDOS/WIN7.0>>

10 UCDOS/Win7.0 51<br>0.1 UCDOS7.0 35 10.1 UCDOS7.0 35<br>10.2 UCWIN Gold 1.0 16 10.2 UCWINGold1.0 UCDOS7.0

# << UCDOS/WIN7.0>>

本站所提供下载的PDF图书仅提供预览和简介,请支持正版图书。

更多资源请访问:http://www.tushu007.com